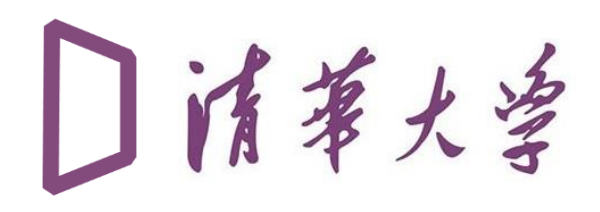

### **Overview of Release Validation**

Jinfeng Liu(Tsinghua University) On behalf of RelVal team

Credit: [Talk by Anup](https://indico.cern.ch/event/941227/contributions/4039602/attachments/2126771/3580819/ValidationOverviewPPDworkshop.pdf)

01 Goals & Overview 02 Validation Tools

03 2020 Campaigns

04 Summary & Outlook

#### **PPD: Physics Performance & Datasets**

- **Work with Phyisics to develop physics code**
- **Responsible for the validation of the physics performance of the code**
- **Sign-offs of the CMSSW production releases**

#### **Goals: Validate the CMSSW**

- **CMSSW(CMS SoftWare) is a complex software that consist of many parts**
- **Every update will cause a lot of changes in many parts**
- **Ensure all the changes are expected before release**

### **Efforts: Verify every changes**

- **Using samples(Data, FullSim and FastSim) to check whether update causes any change**
- **Verify every changes and give feed back if there is unexpected performance**
- **Sign off the release if everything is OK**

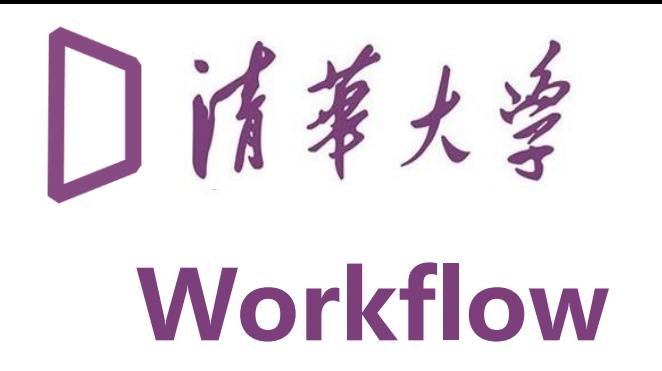

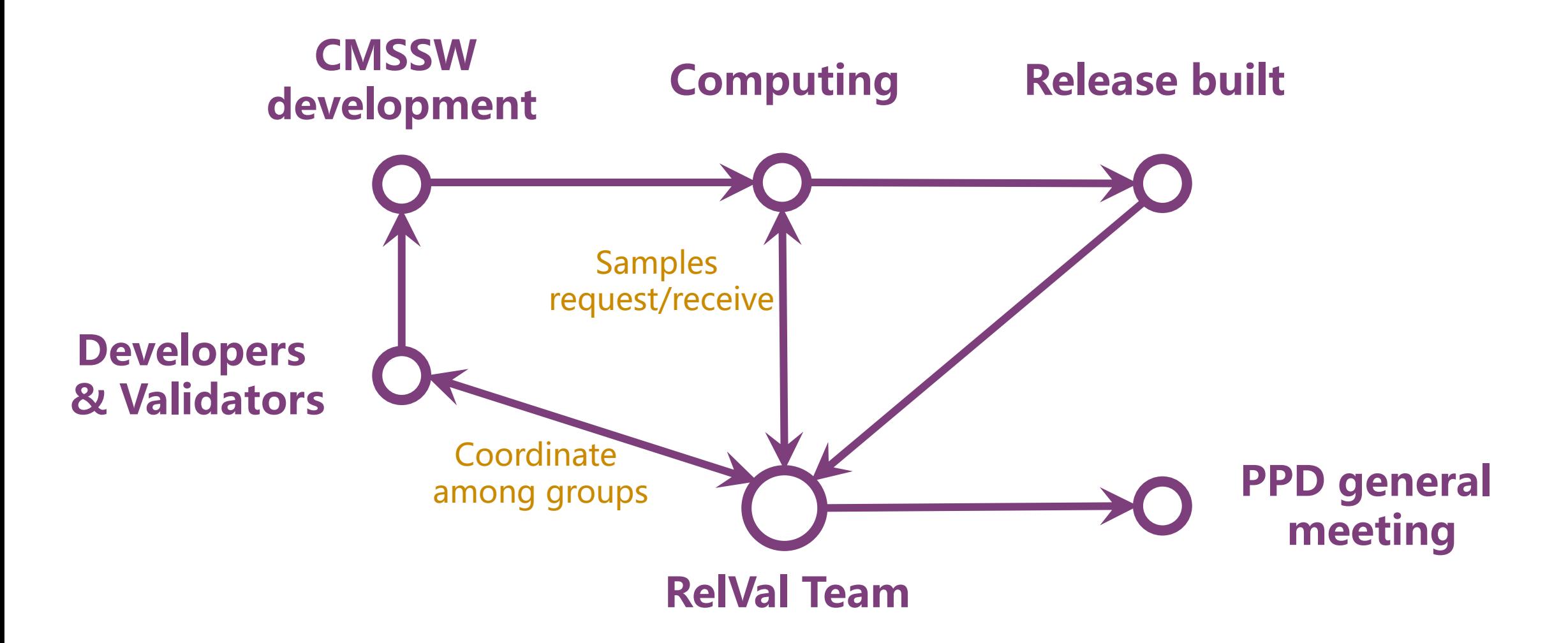

### **Main Validation Campaigns**

• **CMSSW pre-release**

 $\Box$  There will be many pre versions in the development of a main release

□ Every pre-release need to be validated

- **CMSSW main release**
	- $\Box$  No new features allowed except for customizations needed for production
	- □ Physics performance stays unchanged up to RECO level

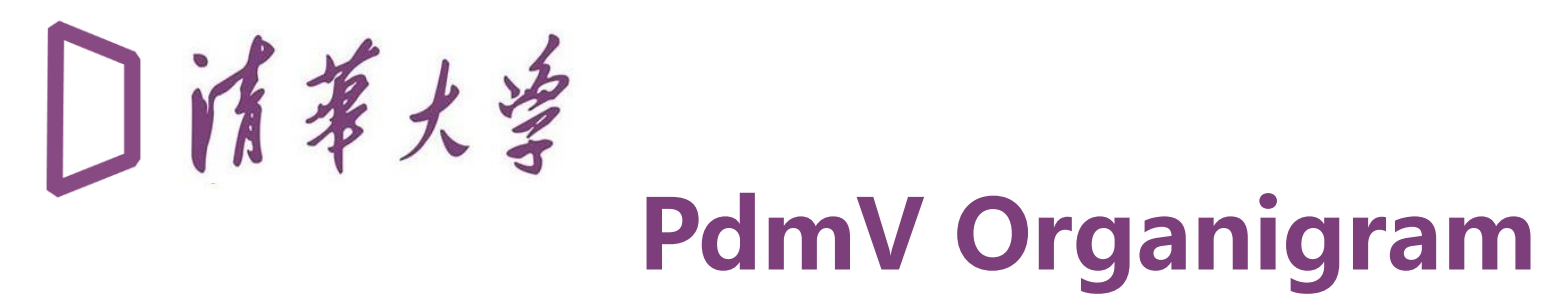

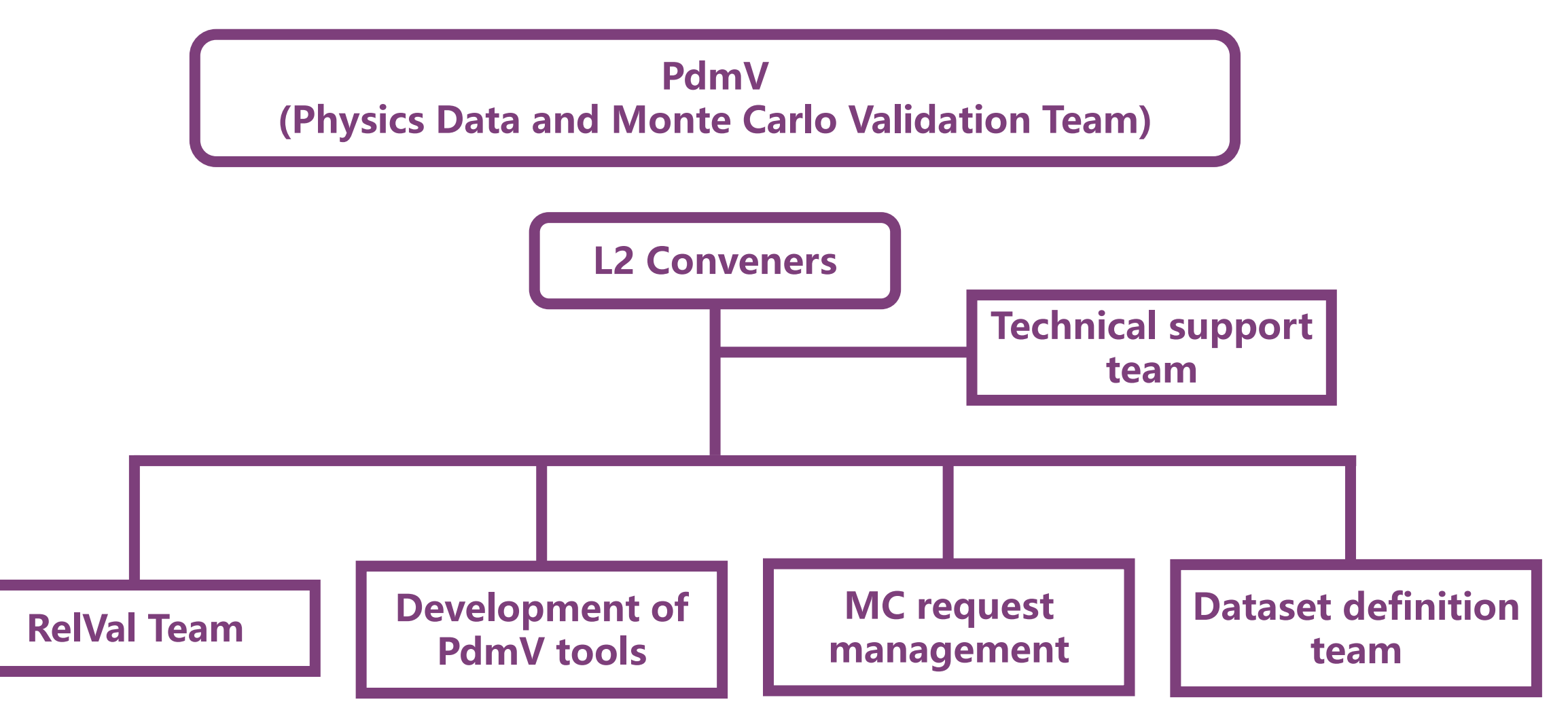

# 门请事大学

### **Validation Tools**

#### **RunTheMatrix framework**

- **Submit workflow by running a command "runTheMatrix"**
- **Approve the workflow through Reqmgr2 page**

runTheMatrix.py -- what upgrade -l 11640.0, 11634.0, 11646.0, 11650.0, 11692.0, 11652.0, 11643.0, 11661.0, 11687.0, 11719.0, 11607.0, 11608.0, 11609.0 -t 8 -b 'fullsim\_noPU\_2021\_14TeV' -i all --noCaf --wm force

# ■清華大学

### **Validation Tools**

#### **RunTheMatrix framework**

- **Submit workflow by running a command "runTheMatrix"**
- **Approve the workflow through Reqmgr2 page**

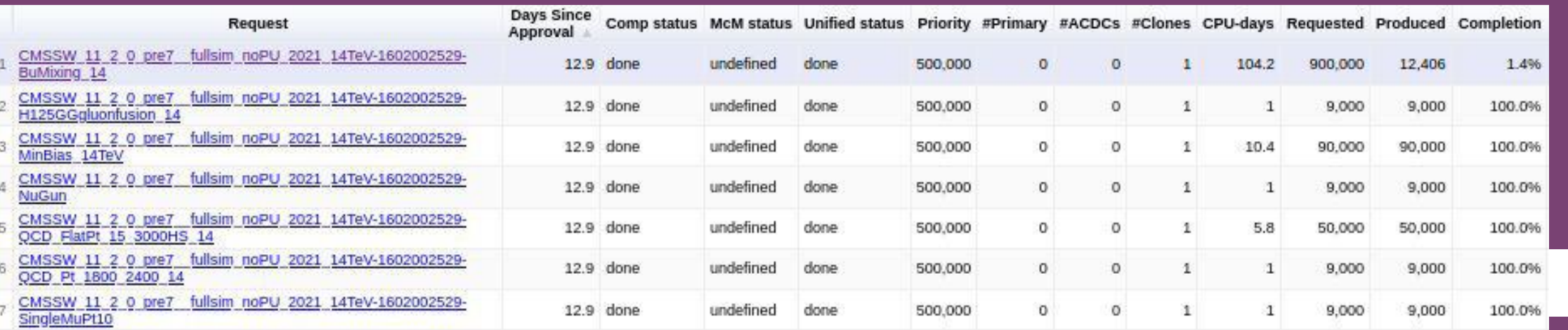

# ■清華大学

### **Validation Tools**

#### **RelVal DQM GUI**

- **DQM plots are produced in the RelVal samples production**
- **Check the DQM plots and perform sample-tosample comparison**

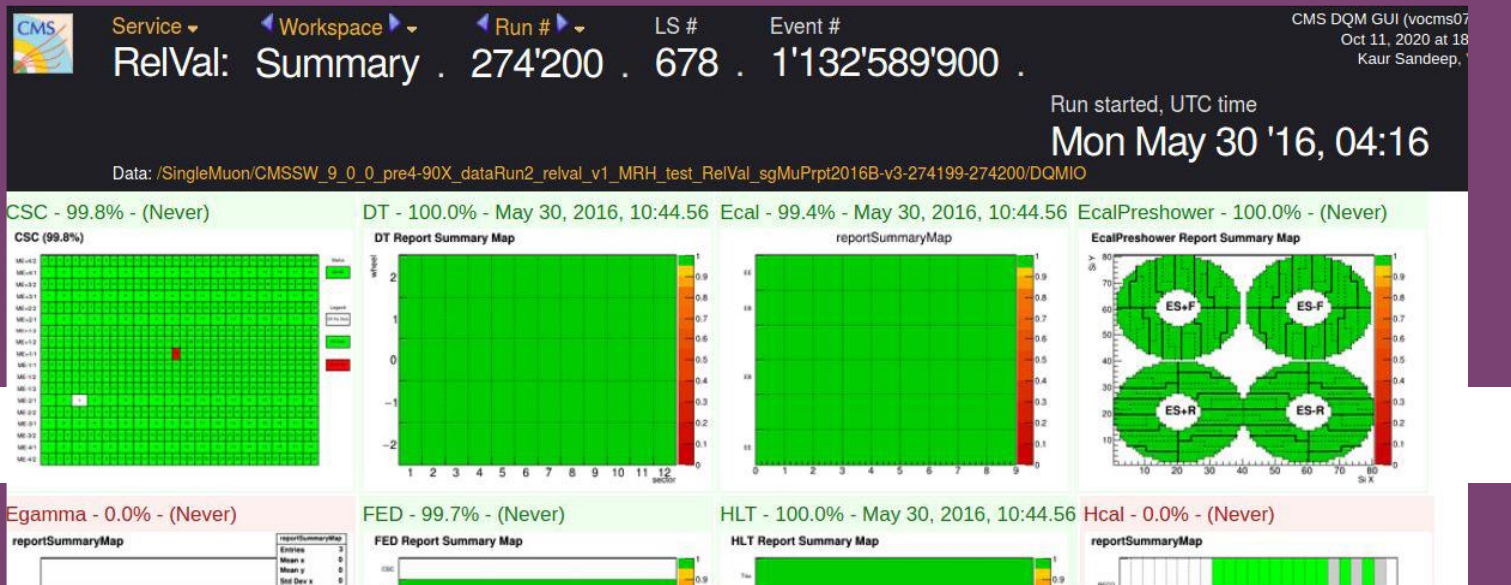

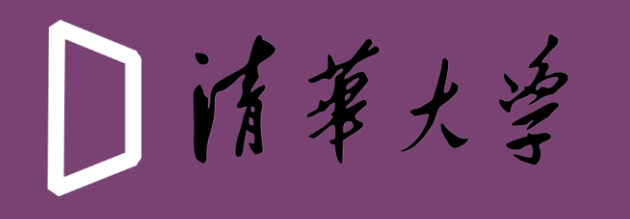

### **Validation Tools**

#### **ValDB**

• **A web site gathering reports from all validation campaigns**

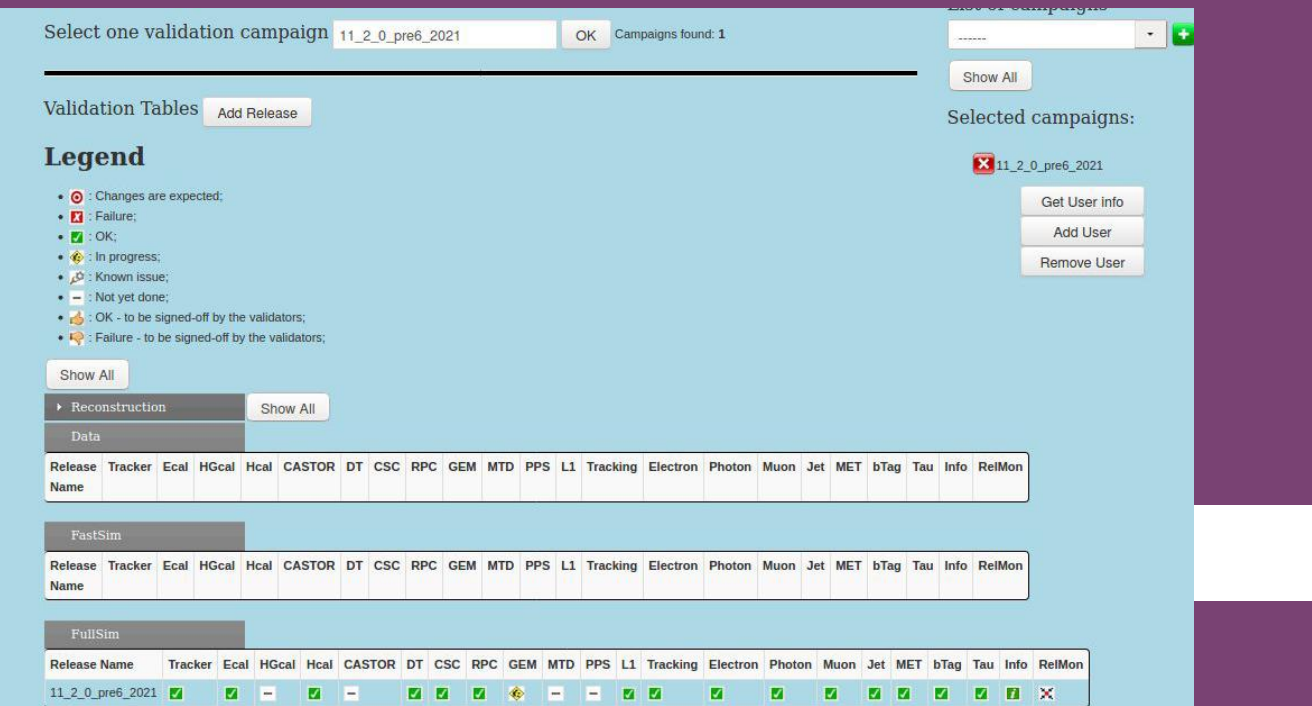

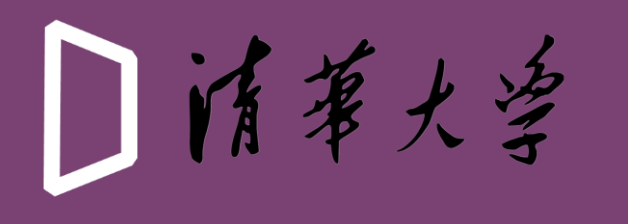

### **Validation Tools**

#### **RelVal Machine**

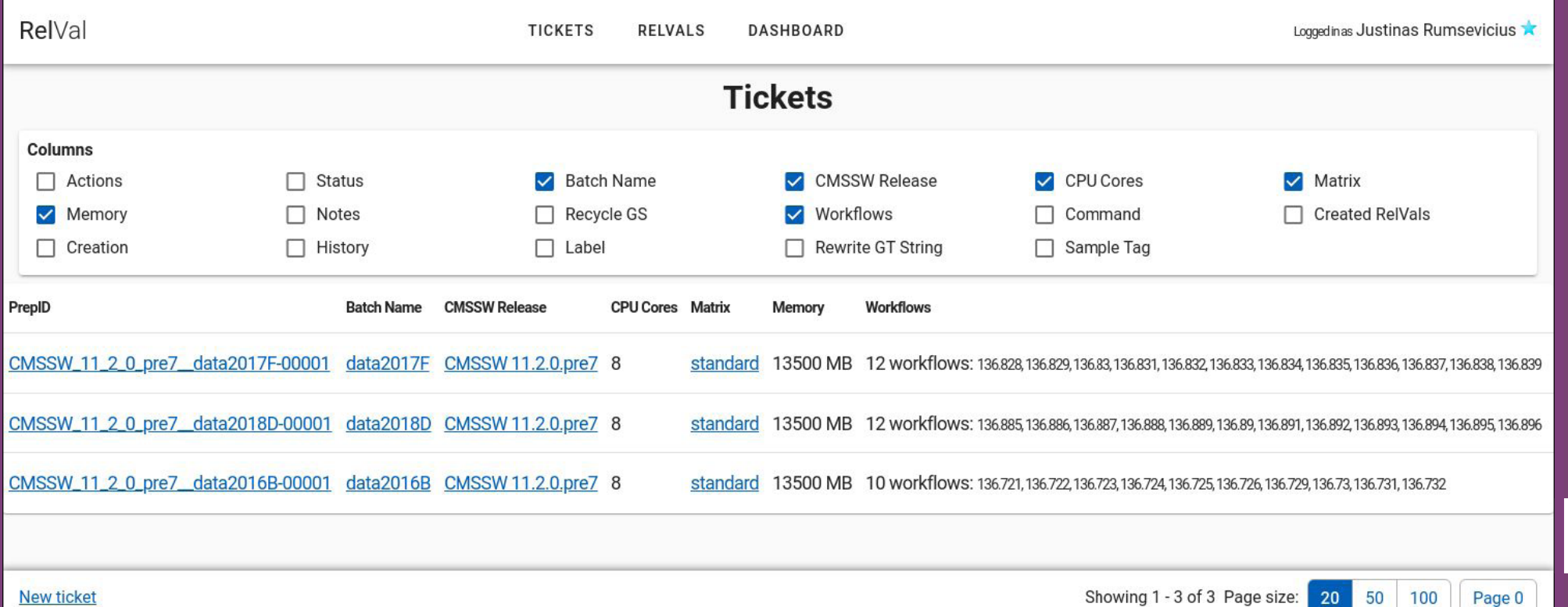

**New ticket** 

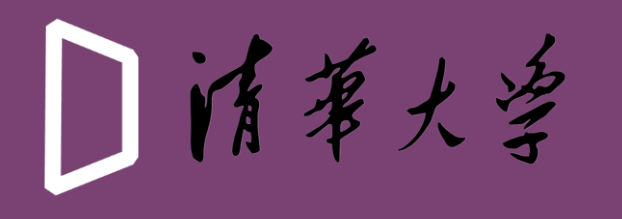

### **Validation Tools**

#### **Relmon Report Page**

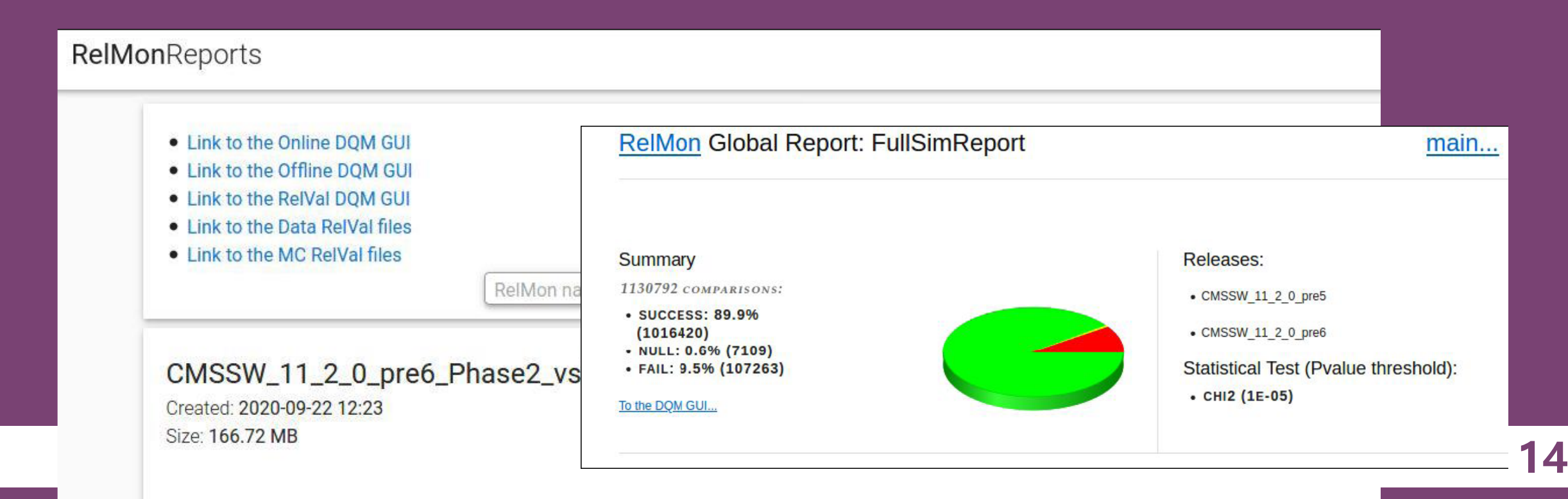

### **Campaigns in 2020**

- **11\_1\_X: for HLT TDR ReReco campaign (finished)**
- **11\_2\_X: for migration to DD4HEP (ongoing)**
- **10\_6\_X: Pythia bug fix for UL17 (finished)**
- **11\_3\_X: for GPU-CPU validation (to be continued)**
- **12\_X\_X: for RunIII physics exercise and preparation (to be continued)**

### **Summary & Outlook**

- **Overview of release validation work**
- **Another fruitful year for release validation campaigns**
	- **D** Phase<sub>2</sub> HLT TDR
	- $\Box$  UL campaign with Pythia bug fix
	- □ Migration plan pf DD4HEP
	- □ Continuation of RunIII and Phase2 development
- **Ongoing work and next plan**

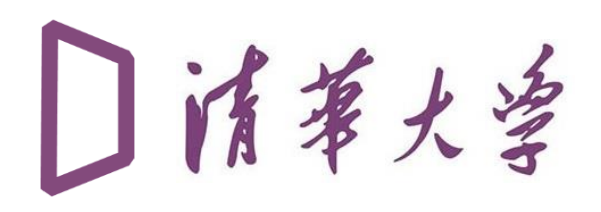

# **THANKS**